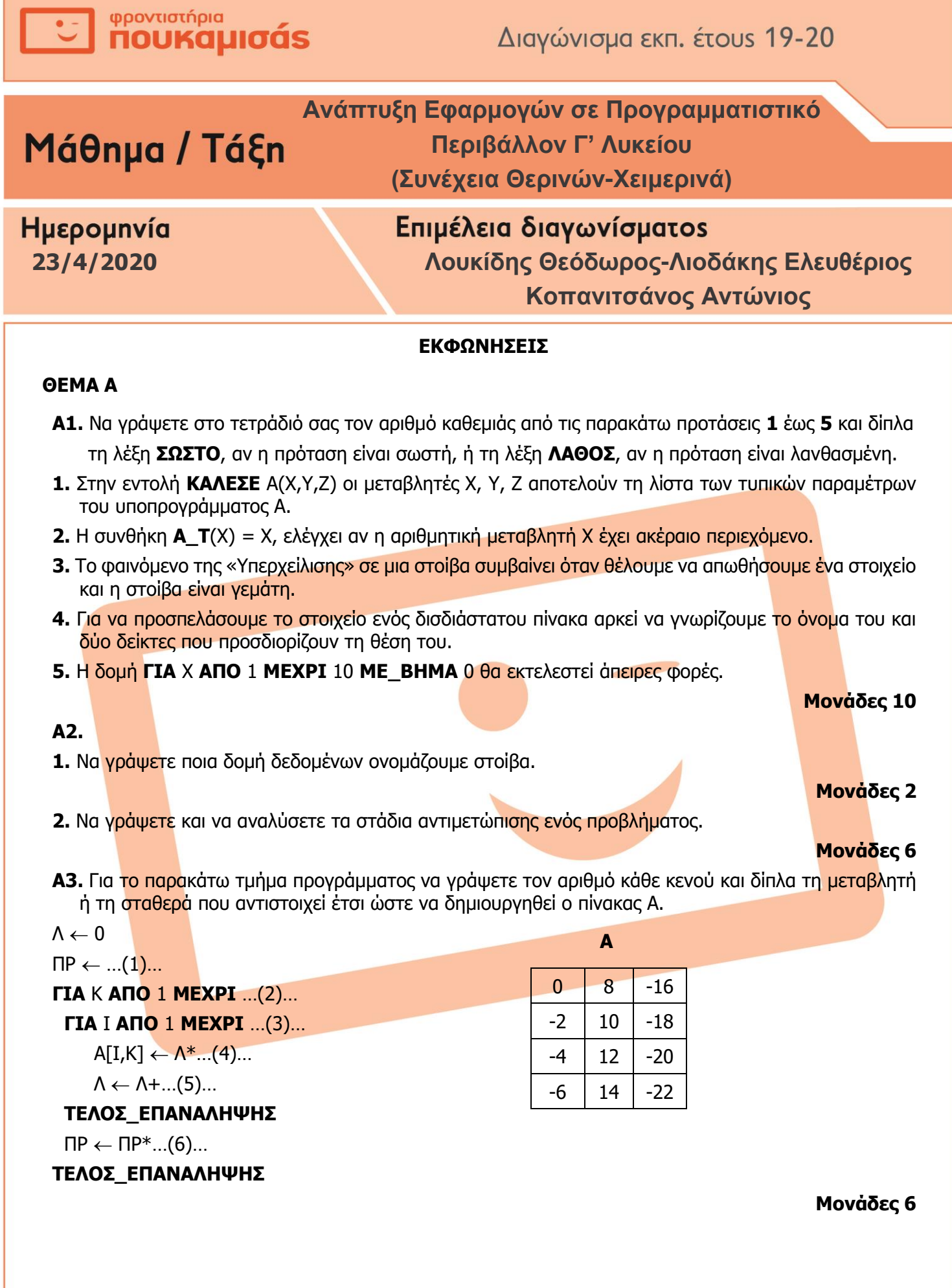

**U PROVUGLÍPIO**<br>
TOUKOUIOÓS

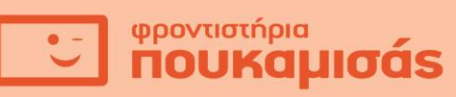

**Α4.** Να συμπληρώσετε τα κενά στο τμήμα προγράμματος Β ώστε να είναι ισοδύναμο με το τμήμα προγράμματος Α και να το γράψετε ξανά στο τετράδιο σας.

## **τμήμα Α**

**ΔΙΑΒΑΣΕ** Χ, Υ **ΑΝ** Χ > 0 **ΚΑΙ** Υ > 0 **ΤΟΤΕ ΓΡΑΨΕ** 'ΘΕΤΙΚΟΙ' **ΑΛΛΙΩΣ\_ΑΝ** Χ < 0 **ΚΑΙ** Υ > 0 **ΤΟΤΕ ΓΡΑΨΕ** 'ΕΝΑΣ ΑΡΝΗΤΙΚΟΣ' **ΤΕΛΟΣ\_ΑΝ**

#### **τμήμα Β**

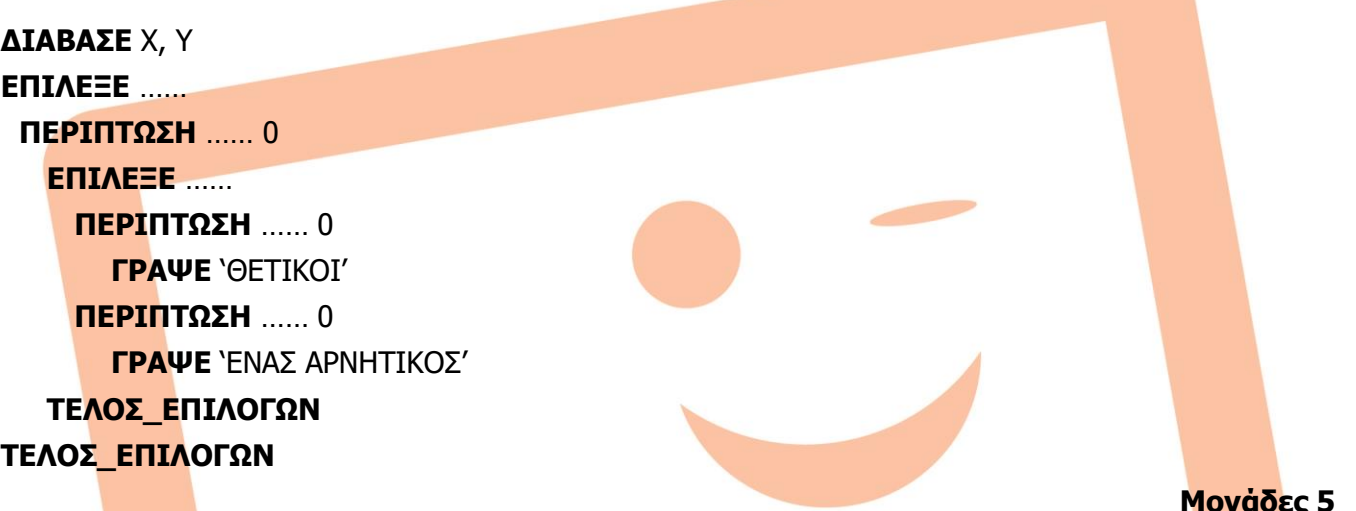

**Α5.** Αν εισάγουμε σ' έναν μονοδιάστατο πίνακα 7 θέσεων τα δεδομένα 'Δ', 'Λ', 'Σ', 'Ε', 'Δ' τότε:

- 1. Να σχεδιάσετε τον πίνακα με τις τιμές του κάθε στοιχείου του και να αναφέρετε τις τιμές των δεικτών που απαιτούνται, ώστε να υλοποιεί μία στοίβα.
- 2. Να σχεδιάσετε τον πίνακα με τις τιμές του κάθε στοιχείου του και να αναφέρετε τις τιμές των δεικτών που απαιτούνται, ώστε να υλοποιεί μία ουρά.
- 3. Να σχεδιάσετε ξανά την τελική κατάσταση του πίνακα στοίβα, αν εκτελέσουμε τις διαδοχικές λειτουργίες **Ώθηση 'Α'**, **Ώθηση 'Ι'**, **Απώθηση**, **Απώθηση**, **Απώθηση** και να γράψετε τις τελικές τιμές των δεικτών που απαιτούνται για να οριστεί η νέα κατάσταση της στοίβας.
- 4. Να σχεδιάσετε ξανά την τελική κατάσταση του πίνακα ουρά αν εκτελέσουμε τις διαδοχικές λειτουργίες **Εξαγωγή**, **Εξαγωγή**, **Εισαγωγή 'Κ**', **Εξαγωγή**, **Εισαγωγή 'Α'** και να γράψετε τις τελικές τιμές των δεικτών που απαιτούνται για να οριστεί η νέα κατάσταση της ουράς.

# **Μονάδες 11**

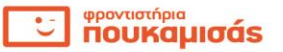

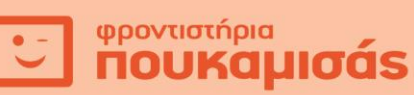

### **ΘΕΜΑ Β**

**Β1.** Οι παρακάτω εντολές συγχωνεύουν τα στοιχεία δύο αταξινόμητων πινάκων Α[7] και Β[5] σ' έναν τρίτο πίνακα Χ[12] και στη συνέχεια ταξινομούν τον πίνακα Χ κατά φθίνουσα σειρά με τη μέθοδο της επιλογής. Η μέθοδος της επιλογής λειτουργεί ως εξής:

**Βήμα 1<sup>ο</sup> :** Βρίσκουμε τη θέση του μεγαλύτερου στοιχείου του πίνακα Χ και αντιμεταθέτουμε το περιεχόμενο της με το περιεχόμενο της 1ης θέσης. Άρα το μεγαλύτερο στοιχείο βρίσκεται στην πρώτη θέση του Χ.

**Βήμα 2<sup>ο</sup> :** Βρίσκουμε τη θέση του μεγαλύτερου στοιχείου ξεκινώντας από τη 2 <sup>η</sup> θέση μέχρι τη 12<sup>η</sup> και αντιμεταθέτουμε το περιεχόμενο της με αυτό της 2<sup>ης</sup> θέσης. Άρα το δεύτερο μεγαλύτερο στοιχείο βρίσκεται στη δεύτερη θέση.

**Βήμα 3<sup>ο</sup> :** Συνεχίζουμε με την εύρεση της θέσης του μεγαλύτερου στοιχείου του πίνακα Χ από την 3<sup>η</sup> θέση μέχρι τη 12η και την αντιμετάθεση του περιεχομένου της με αυτό της 3ης θέσης.

Συνεχίζουμε με την ίδια λογική μέχρι και την προτελευταία θέση.

Να γράψετε τον αριθμό κάθε κενού και δίπλα τη σταθερά ή τη μεταβλητή που αντιστοιχεί για να υλοποιηθούν τα παραπάνω.

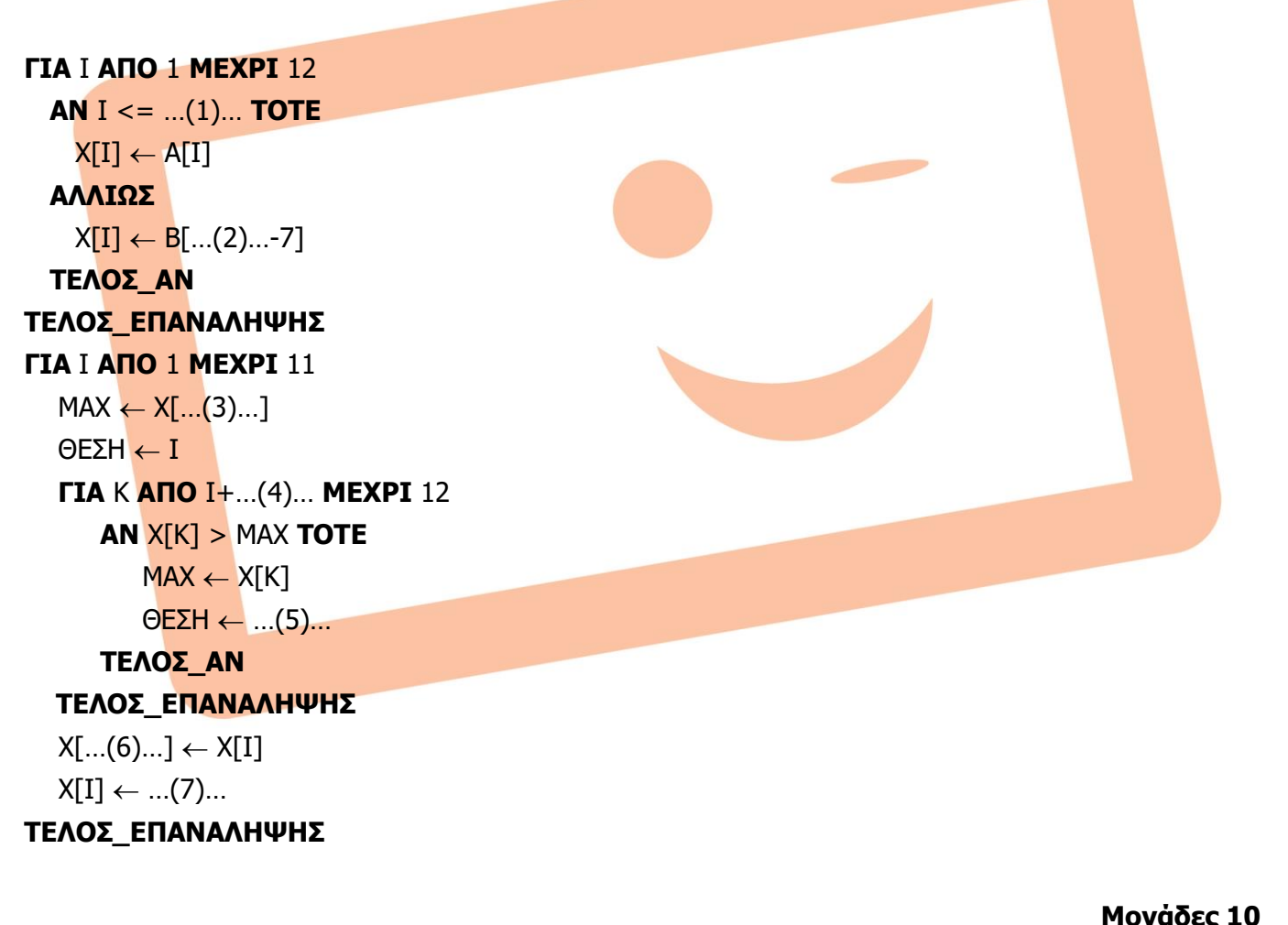

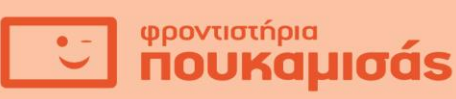

- **Β2.** Να γίνει ο πίνακας τιμών των παρακάτω εντολών σύμφωνα με το παρακάτω υπόδειγμα με τιμές εισόδου 3, 10, 2.
- 1. **Αλγόριθμος** Ασκ
- 2. **Διάβασε** α, β, γ
- 3. δ (α+β) **div** γ
- 4. **Για** i **από** 1 **μέχρι** δ **με\_βήμα** γ
- 5.  $K \leftarrow 0$
- 6. **Όσο** κ < i **επανάλαβε**
- 7. **Εμφάνισε** i+κ
- 8. κ κ+γ
- 9. **τέλος\_επανάληψης**
- 10. **Εμφάνισε** i, κ
- 11. **τέλος\_επανάληψης**

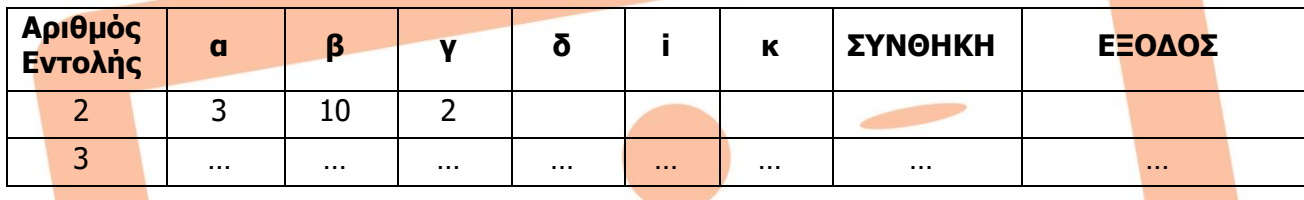

Στη στήλη με τίτλο **Αριθμός Εντολής** καταγράφεται ο αριθμός της εντολής που εκτελείται. Έπειτα ακολουθούν ξεχωριστές στήλες για κάθε μεταβλητή. Στη στήλη με τίτλο **ΣΥΝΘΗΚΗ** καταγράφεται η λογική τιμή Αληθής ή Ψευδής, εφόσον η εντολή που εκτελείται περιλαμβάνει συνθήκη ελέγχου. Στη στήλη **ΕΞΟΔΟΣ** καταγράφεται το αποτέλεσμα της εκτέλεσης κάθε εντολής εξόδου.

Να μεταφέρετε τον πίνακα στο τετράδιο σας και να τον συμπληρώσετε εκτελώντας τις εντολές του αλγορίθμου: για κάθε εντολή που εκτελείται, να γράψετε σε νέα γραμμή του πίνακα τον αριθμό της εντολής και το αποτέλεσμα της στην αντίστοιχη στήλη.

**Μονάδες 10**

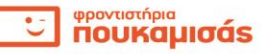

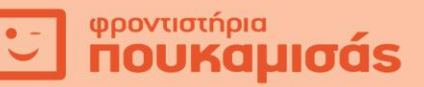

### **ΘΕΜΑ Γ**

Ένα τηλεπαιχνίδι γνώσεων περιλαμβάνει 3 κατηγορίες ερωτήσεων. Στο τηλεπαιχνίδι διαγωνίζονται δύο παίκτες προσπαθώντας να κερδίσουν σε κάθε γύρο. Κάθε κατηγορία είναι και ένας γύρος. Για κάθε κατηγορία, την οποία αποφασίζουν οι παίκτες, τους τίθενται ταυτόχρονα 10 κοινές ερωτήσεις. Η απάντηση του κάθε παίκτη γίνεται μέσω μιας ηλεκτρονικής πλατφόρμας με τέτοιο τρόπο που ο αντίπαλος του δεν μπορεί να τη δει. Νικητής κάθε γύρου είναι αυτός που θα έχει απαντήσει συνεχόμενα σωστά στις πιο πολλές ερωτήσεις. Ο τελικός νικητής είναι αυτός που θα κερδίσει τους περισσότερους γύρους. Να υλοποιηθεί πρόγραμμα το οποίο:

**Γ1.** Να περιέχει τμήμα δήλωσης μεταβλητών.

### **Μονάδες 2**

**Γ2.** Να διαβάζει αρχικά τα ονόματα των παικτών και στη συνέχεια να εκτελεί τα παρακάτω.

### **Μονάδες 1**

- **Γ3.** Να εμφανίζει το παρακάτω μενού επιλογής:
	- «1. Επιστήμες»
	- «2. Ψυχαγωγία»
	- «3. Τεχνολογία»

«Δώστε επιλογή»

και να διαβάζει μια επιλογή ελέγχοντας ότι λαμβάνει μία ακέραια επιτρεπτή τιμή.

### **Μονάδες 2**

**Γ4.** Για κάθε επιλογή (κατηγορία 1,2,3) να διαβάζει επαναληπτικά τις απαντήσεις των δύο παικτών για τ<mark>ις 10 ε</mark>ρωτήσεις της συγκεκριμένης κατηγορί<mark>ας με επ</mark>ιτρεπτές τιμές `Σ' αν έχει απαντήσει σωστά και 'Λ' αν έχει απαντήσει λάθος. Θεωρήστε ότι οι τιμές εισόδου για τις απαντήσεις θα είναι οι επιτρεπτές.

# **Μονάδες 2**

**Γ5.** Να βρίσκει και να εμφανίζει το όνομα του νικητή του κάθε γύρου. Θεωρήστε ότι σε κάθε γύρο θα υπάρχει μόνο ένας νικητής, δηλαδή ότι οι δύο παίκτες δε θα έχουν το ίδιο πλήθος συνεχόμενων σωστών απαντήσεων.

# **Μονάδες 5**

**Γ6.** Τα βήματα Γ3, Γ4, Γ5 να επαναλαμβάνονται μέχρι να επιλεγούν τουλάχιστον από μία φορά και οι τρείς κατηγορίες και το άθροισμα των γύρων ξεπεράσει τον αριθμό 5.

# **Μονάδες 5**

**Γ7.** Να βρίσκει και να εμφανίζει το όνομα του νικητή του παιχνιδιού. Θεωρήστε ότι οι κερδισμένοι γύροι του κάθε παίκτη θα είναι διαφορετικοί από του άλλου.

# **Μονάδες 3**

φροντιστήρια<br>ΠΟυΚαμισάς

#### **ΘΕΜΑ Δ**

Στον τελικό του αθλήματος του καλλιτεχνικού πατινάζ συμμετέχουν 10 ζευγάρια αθλητών αποτελούμενα από έναν άνδρα και μία γυναίκα. Το κάθε ζευγάρι εκτελεί το πρόγραμμα του και λαμβάνει δυο συνολικούς βαθμούς από 5 κριτές, έναν για την εκτέλεση του τεχνικού μέρους και έναν για την εκτέλεση του χορευτικού μέρους. Η τελική τους βαθμολογία προκύπτει από το άθροισμα του 30% του συνολικού βαθμού του τεχνικού μέρους και του 70% του συνολικού βαθμού του χορευτικού μέρους. Να υλοποιηθεί πρόγραμμα το οποίο:

**Δ1.** Να περιέχει τμήμα δήλωσης μεταβλητών.

# **Μονάδες 2**

**Δ2.** Να διαβάζει τα ονόματα των αθλητών και να τα καταχωρίζει σε κατάλληλο πίνακα ΟΝ[10,2]. Να διαβάζει και να καταχωρίζει σε πραγματικό πίνακα ΒΑΘ[10,10] τους βαθμούς που έλαβε το κάθε ζευγάρι από τους 5 κριτές στο τεχνικό και το χορευτικό μέρος, ελέγχοντας ότι ο κάθε βαθμός είναι μεγαλύτερος του μηδέν και μικρότερος ή ίσος του δέκα. Στην περίπτωση που δοθεί βαθμός εκτός ορίων να εμφανίζεται κατάλληλο μήνυμα λάθους και να διαβάζεται μια νέα τιμή.

Θεωρήστε ότι η εισαγωγή των βαθμών θα γίνει με τέτοιο τρόπο έτσι ώστε οι βαθμοί του κάθε ζευγαριού για το τεχνικό μέρος θα βρίσκονται στις 5 πρώτες στήλες του πίνακα ΒΑΘ και οι βαθμοί για το χορευτικό μέρος στις 5 επόμενες.

# **Μονάδες 3**

**Δ3.** Να υπολογίζει και να καταχωρίζει σε κατάλληλο πίνακα την τελική βαθμολογία του κάθε ζευγαριού με τη βοήθεια της συνάρτησης του ερωτήματος (Δ4).

# **Μονάδες 4**

**Δ4.** Να υλοποιηθεί συνάρτηση η οποία θα δέχεται έναν πραγματικό πίνακα 10 Χ 10, έναν ακέραιο δείκτη ΓΡ που θα δείχνει μία γραμμή του πίνακα και έναν ακέραιο δείκτη ΣΤ με τιμές 5 ή 10. Αν ο δείκτης ΣΤ έχει την τιμή 5, η συνάρτηση θα επιστρέφει το άθροισμα των 5 πρώτων στοιχείων της γραμμής ΓΡ, ενώ αν ο δείκτης ΣΤ έχει την τιμή 10, η συνάρτηση θα επιστρέφει το άθροισμα των 5 τελευταίων στοιχείων της γραμμής ΓΡ.

# **Μονάδες 5**

**Δ5.** Να υπολογίζει και να εμφανίζει τα ονόματα και τις τελικές βαθμολογίες των τριών πρώτων ζευγαριών με τη βο<mark>ήθεια </mark>υποπρογράμματος το οποίο και θα υλοποιήσετε. Θεωρήστε ότι δεν θα υπάρχουν ισοβαθμίες.

**Μονάδες 6**

### **ΚΑΛΗ ΤΥΧΗ !!!**

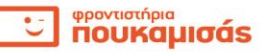